## Accounts Payable to Asset Management Interface Flowchart

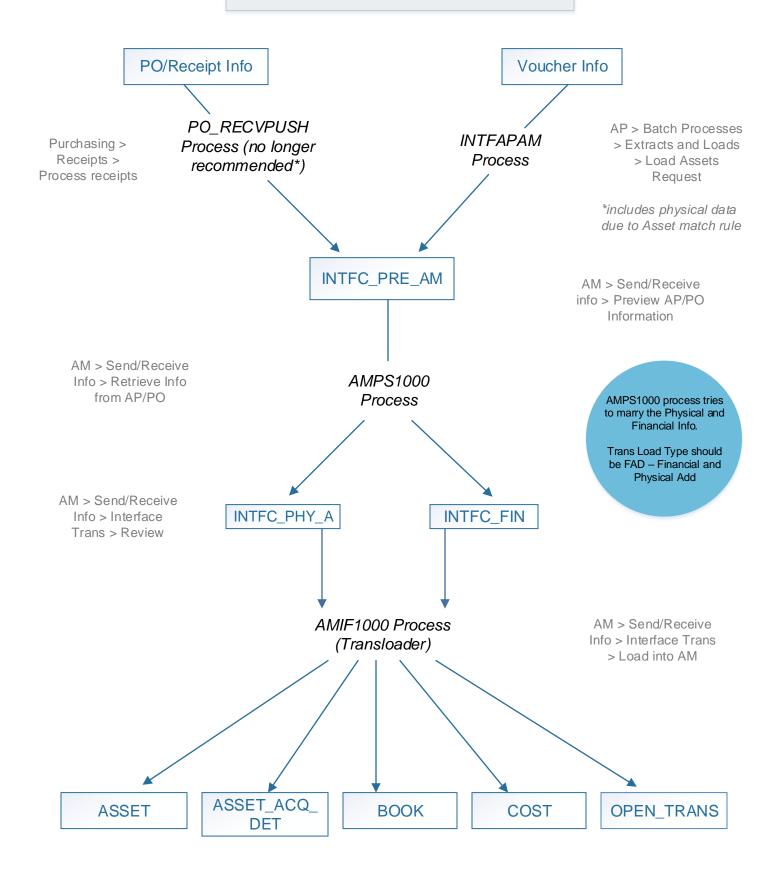

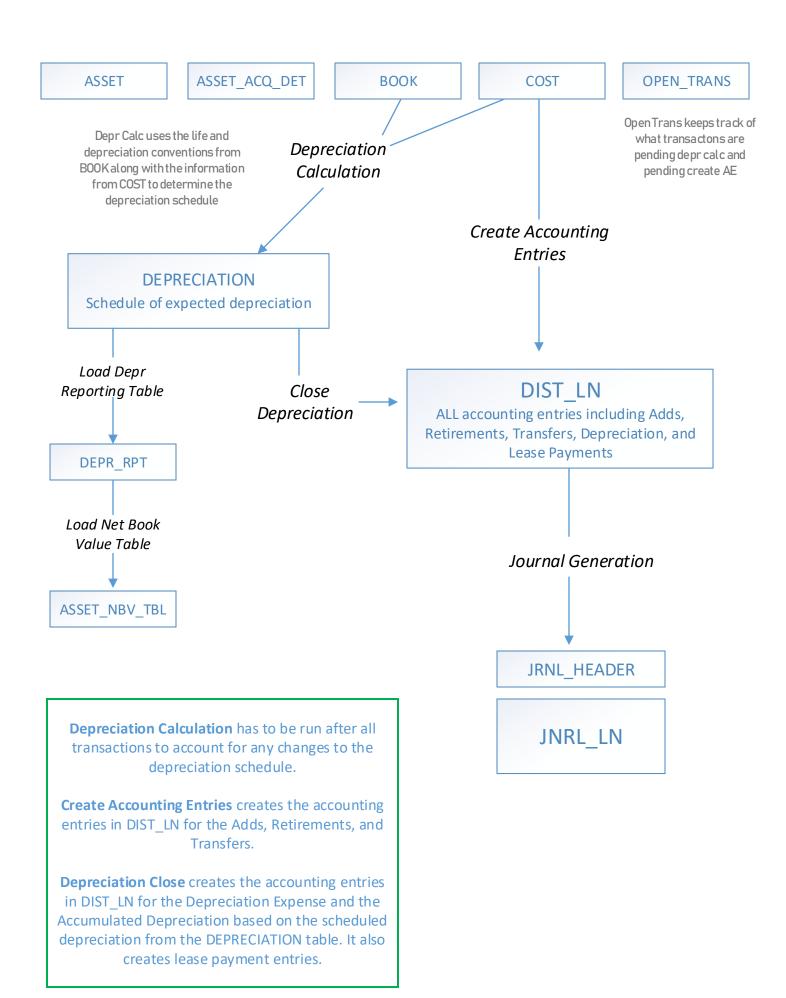